## **Microsoft Support Phone Directory**

This is a help file that lists all of the support phone numbers for Microsoft. I have included an install/uninstall script to automatically install the program into your C:/*WINDIR*/HELP directory, create a Start Menu Item under Programs, and add an Uninstall option to Add/Remove Programs.

This program is provided free of charge, without any warranty, or guarantee of usability.

Thanks!

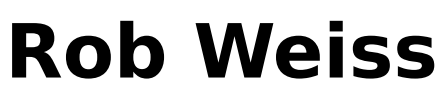

weissr@netaxs.com http://www.netaxs.com/~weissr